## Package 'rms.gof'

February 20, 2015

<span id="page-0-0"></span>Type Package Title Root-mean-square goodness-of-fit test for simple null hypothesis Version 1.0 Date 2013-01-15 Author Shubhodeep Mukherji <deep.mukherji@utexas.edu> Maintainer Shubhodeep Mukherji <deep.mukherji@utexas.edu> Description This package can be used to test any simple null hypothesis using the root-mean-square goodness of fit test. Monte Carlo estimation is used to calculate the associated P-value. License GPL-3 Repository CRAN Date/Publication 2013-01-16 08:10:14

NeedsCompilation no

### R topics documented:

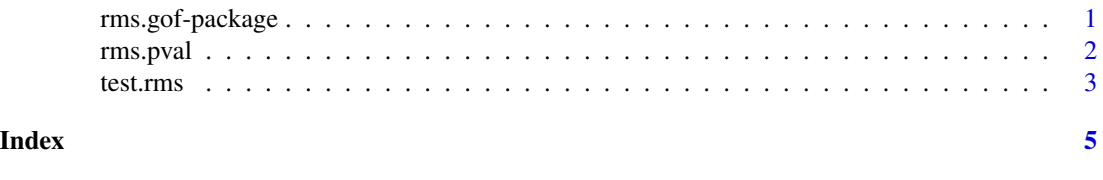

#### rms.gof-package *Root-mean-square goodness-of-fit test for simple null hypothesis*

#### Description

This package can be used to test any simple null hypothesis using the root-mean-square goodness of fit test. Monte Carlo estimation is used to calculate the associated P-value.

#### Details

<span id="page-1-0"></span>2 a compared to the contract of the contract of the contract of the contract of the contract of the contract of the contract of the contract of the contract of the contract of the contract of the contract of the contract o

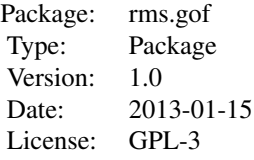

To use this package, the model must be a completely specified discrete probability distribution. The function rms.pval() returns the P-value.

#### Author(s)

Shubhodeep Mukherji <deep.mukherji@utexas.edu> Maintainer: Shubhodeep Mukherji <deep.mukherji@utexas.edu>

#### References

"Chi-square and classical exact tests often wildly misreport significance; the remedy lies in computers," by Will Perkins, Mark Tygert, and Rachel Ward.

#### See Also

[rms.pval](#page-1-1)

<span id="page-1-1"></span>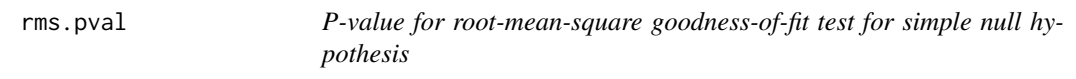

#### Description

Returns the P-value associated with a root-mean-square test.

#### Usage

```
rms.pval(observed, expected, num_sim= 1000)
```
#### Arguments

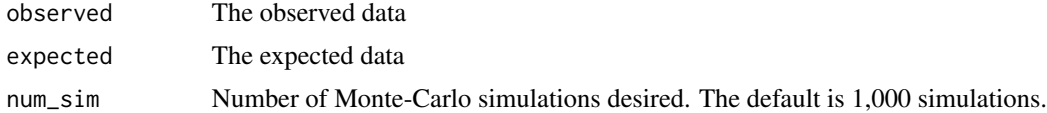

#### Details

This function calls on test.rms() to calculate the root-mean-square test statistic before calculating the P-value using Monte-Carlo simulation.

#### <span id="page-2-0"></span>test.rms 3

#### Value

Returns the P-value associated with the root-mean-square test.

#### Author(s)

Shubhodeep Mukherji <deep.mukherji@utexas.edu>

#### References

"Chi-square and classical exact tests often wildly misreport significance; the remedy lies in computers," by Will Perkins, Mark Tygert, and Rachel Ward.

#### See Also

[test.rms](#page-2-1)

#### Examples

#This example is from section 5.1.2 of the referenced text

```
k \leq c(1:128)#Define model distribution (exp) and observed distribution (obs)
C1 <- 1/sum(1/k)exp <- C1/k
C2 <- 1/sum(1/k^2)obs <- C2/k^2
rms.pval(obs,exp,10000)
```
<span id="page-2-1"></span>test.rms *Computing the root-mean-square test statistic*

#### Description

Calculates the root-mean-square test statistic between the observed data and fully-specified model distribution.

#### Usage

test.rms(observed, expected)

#### Arguments

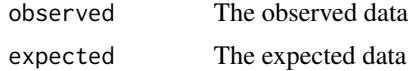

<span id="page-3-0"></span>4 test.rms

#### Details

Called on by rms.pval().

#### Author(s)

Shubhodeep Mukherji <deep.mukherji@utexas.edu>

#### References

"Chi-square and classical exact tests often wildly misreport significance; the remedy lies in computers," by Will Perkins, Mark Tygert, and Rachel Ward.

#### See Also

[rms.pval](#page-1-1)

# <span id="page-4-0"></span>Index

∗Topic package

rms.gof-package, [1](#page-0-0)

rms.gof *(*rms.gof-package*)*, [1](#page-0-0) rms.gof-package, [1](#page-0-0) rms.pval, *[2](#page-1-0)*, [2,](#page-1-0) *[4](#page-3-0)*

test.rms, *[3](#page-2-0)*, [3](#page-2-0)